# Игра «Путешествие в страну информатику»

*Учитель информатики и ИКТ ГБОУ гимназии №49 Приморского района Санкт – Петербурга Фоменко Марина Георгиевна*

### *Цели*

*Закрепить и обобщить знания учащихся; сформировать умения работать с текстовым и графическим редакторами; развивать интерес к предмету, творческую активность.*

### *Станция 1. «Знакомство»*

*На этой станции команды представляют себя друг другу. Каждая команда обыгрывает свое название и представляет эмблему.*

### *Станция 2. «Художник»*

*От каждой команды выбирается по одному участнику, который за 20 минут в графическом редакторе Paint должен создать рисунок на тему «Мой любимый герой».*

## *Станция 3. «Эрудит»*

#### *По горизонтали*

*1.Это простейший текстовый редактор, который можно использовать в качестве средства просмотра текстовых файлов*

*4. Элемент имени файла, состоящий из трёх (реже четырёх)* 

*букв, обозначающий его тип*

*7. Устройство для перевода изображения с бумажного носителя в цифровой, компьютерный формат 10. Раскрывающийся… . - текстовое поле, снабженное кнопкой с направленной вниз стрелкой* 

#### *По вертикали*

*2. Процесс упорядочивания структуры текста либо носителя информации* 

*3. Процесс сжатия информации с целью уменьшения её объёма и удобства хранения и транспортировки 5. Единая информационная структура, состоящая из связанных между собой гипертекстовых документов – страничек – (в сети Internet)* 

*6. … . - черви. Вирусы, распространяющиеся в сети во вложенных файлах в почтовое сообщение* 

*8. Программа, способная к саморазмножению*

*9. Крошечный файл, который привязан к программному приложению, документу, папке* 

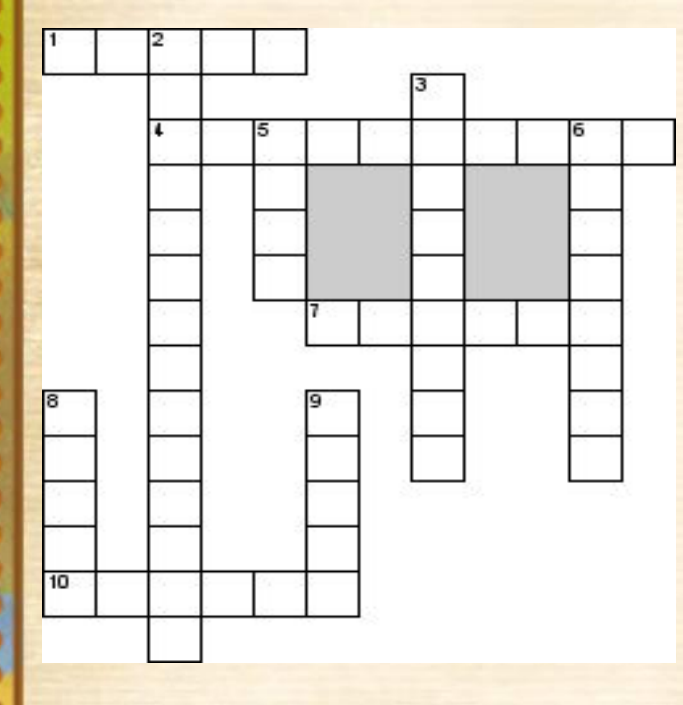

### *Станция 4. «Лотерея»*

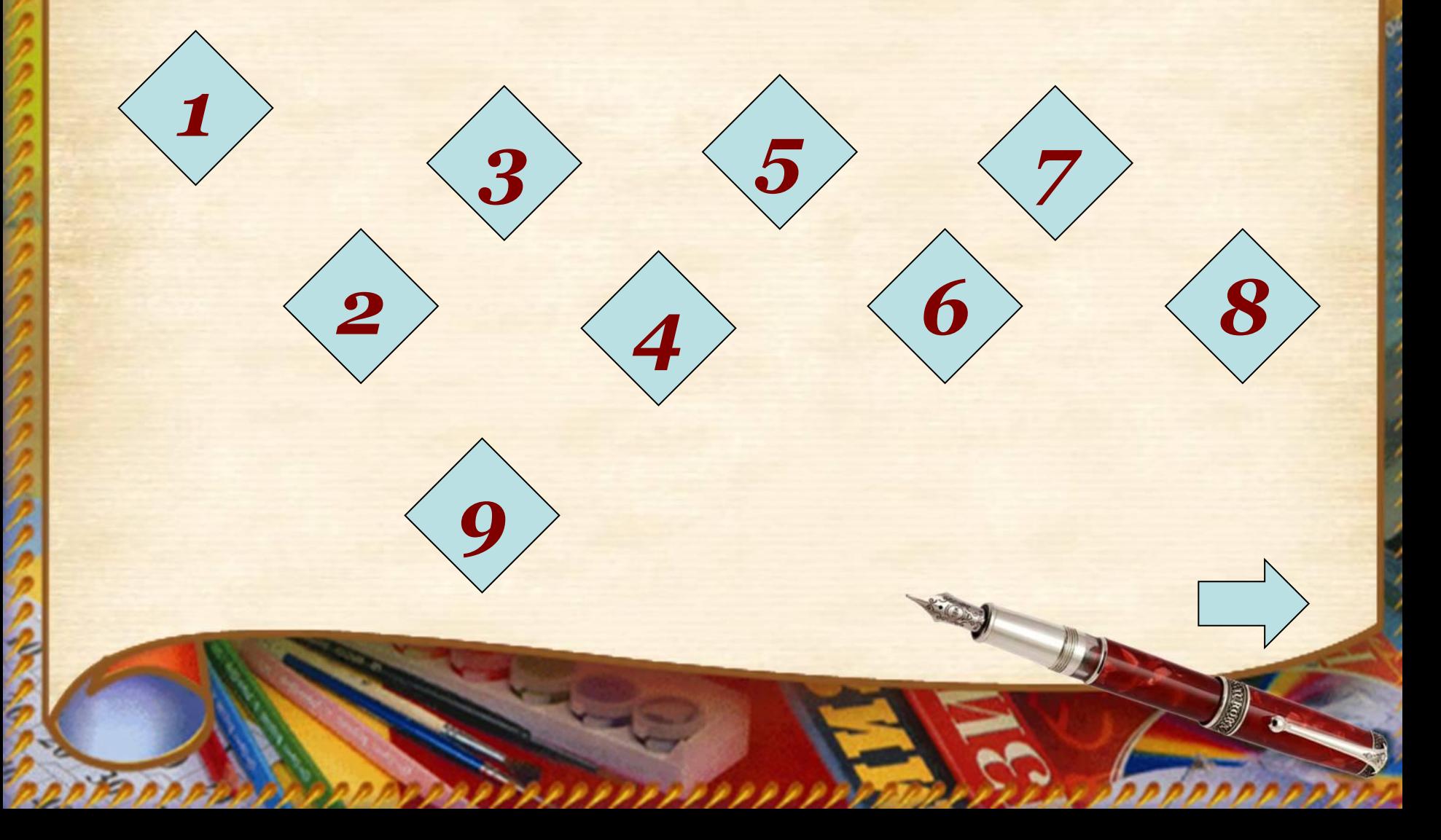

#### *Как называются программы, предназначенные для просмотра страниц интернета?*

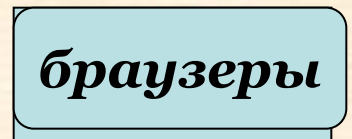

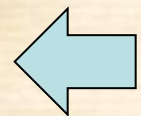

#### *Как называется объект – заменитель, который сохраняет существенные признаки объекта – оригинала?*

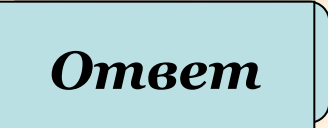

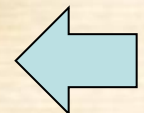

#### *Как называется устройство для ввода в компьютер графической информации с листа бумаги или слайда?*

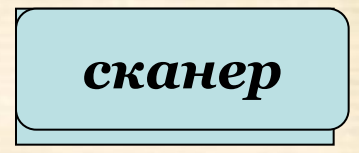

#### *Как называется минимальная ячейка оперативной памяти компьютера?*

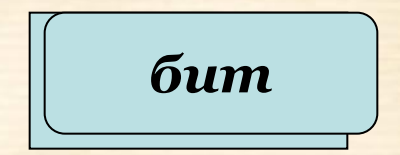

#### *Назовите четыре единицы измерения информации, не считая бита.*

*байт, килобайт, Ответ мегабайт, гигабайт*

#### *Назовите как минимум четыре устройства для вывода информации*

*Ответ монитор, принтер, колонки, плоттер*

#### *Назовите как минимум три устройства для ввода информации*

анср,<br>микро*ф*і *клавиатура, сканер, мышь, микрофон*

#### *Назовите как минимум четыре различных вида прикладный программ*

*Ответ электронная таблица, СУБД текстовый редактор, графический редактор,* 

#### *Назовите языки программирования.*

*Ответ бейсик, Паскаль, Лого, Си сканер*

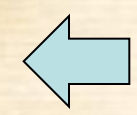

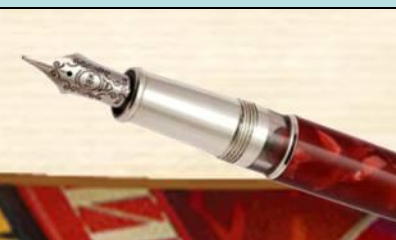

### *Станция 5. «Редактор»*

*У лукоморья кот зеленый, Златая цепь на цепи том: Идет направо – сказку заводит, Налево – песнь говорит. И днем и ночью дуб ученый Все ходит по дубе кругом…..*

### *Станция 6. «Шифровальщик»*

*Текст 1. найти шифр, по которому текст «красный арбуз» закодирован как текст «лсбтоь кбсвфи», и закодировать с помощью этого шифра текст «информация».*

*Текст 2. найти шифр, по которому текст «желтая машина» закодирован как текст «зжмуба нбщкоб», и закодировать с помощью этого шифра текст «математика».*

## *Станция 7. «Домашнее задание»*

*Каждой команде было предложено домашнее задание: придумать сценку на тему «информатика». Команды показывают свои сценки.*

### *Подведение итогов*